**Adobe Photoshop CS6 Install Crack Product Key Full Free Download**

# [Download Setup +](https://shurll.com/2slemw) [Crack](https://shurll.com/2slemw)

## **Adobe Photoshop CS6 Crack+ Free For Windows [April-2022]**

Illustrator: Creating graphics and graphic-based documents Like Photoshop, Illustrator is an imageediting program. It's often used for creating vector graphics (which are outlined elements that never lose their shape and size), fonts, text, animations, and other elements that need to be contained within a single file. It also enables you to import and export a variety of file formats. Illustrator is a double-edged sword. Because it enables

#### **Adobe Photoshop CS6 Incl Product Key**

Today I want to share with you some cool Photoshop tips and techniques that can be used to speed up your workflow and save time. The list contains the most useful Photoshop tips that I have tested over the years. The desktop version of Photoshop and Elements is a great tool, but your workflow will be much faster with the web-based Photoshop CC and Elements CC. You can download them for free or take a look at our guide on how to switch to the cloud app on Windows 10. Note: I only cover the techniques in the desktop version of Photoshop and Elements. In the meantime, I'd like to remind you that the list of Photoshop tips and tricks I am sharing on the site has been updated many times over the years. Sometimes it's worth re-visiting the articles to see if there are any new tweaks that would be more useful for you. Tip 1: How to use Photoshop or Elements with an E-Reader Whenever I'm designing images for my blog posts and want to work offline, I turn on my E-reader and Photoshop Elements. This way, I can work on images in a free, offline version of the program. It's a great way to work quickly. When I'm done, I can easily send those images to my website (or to any other design) because they are saved as JPEGs. If you don't want to work offline or if you prefer to use the software on a Mac, I'd recommend downloading Adobe Bridge. Image: Shutterstock While you can do a lot of great things with Photoshop Elements, the biggest limitation is the lack of a RAW editor. Tip 2: Turn off auto-save and enable Layers Whenever you begin working on an image in Photoshop, turn off the autorwop switch and enable the Layers switch. Then, whenever you want to save the file, you should name it. Then press Enter or Return when asked to name it. This way, it will be much easier to find the image later and change its name for another image without having to scroll through your library. Tip 3: Use layers to create a mask It is hard to remember the exact names of each layer you are working on. Instead, use a color or filter to define which layers are in use and which ones are not. For example 388ed7b0c7

### **Adobe Photoshop CS6 Full Version Download**

In recent years, there has been proposed and developed an imprint technique for producing patterns on the surface of substrates by using a thermoplastic resin. This technique has been attracting attention from the standpoint of mass production. Particularly, there has been proposed a technique for forming, on a substrate, a pattern of a surface protective layer having a concavo-convex pattern formed by curing a thermoplastic resin. In a case where this method is used to form a pattern in a surface protective layer having a concavo-convex pattern on a substrate, in a step of applying a pattern forming material (curable resin composition) on the substrate, it is necessary to prevent curing of the material applied on the concave parts of the pattern surface. For this reason, there is a possibility that the curing cannot be sufficiently prevented in the step of curing the material applied on the pattern surface.A team of newbies do the best they can to get a hold on the world. Learn from mistakes, gather as many pieces of the puzzle and create a place where all those newbies can live happily. What I'm Reading Saturday, December 24, 2010 The Beach I have had a strange adventure this week. On Thursday, after months of having been without a computer of any kind, I traded in my crappy old laptop for my new laptop. I am so happy. I love my new laptop. No more dust on my face. No more needing to blow off before I can read (because I have two computer fans. and all my heat is inside my case). No more trying to bend my elbows so that I can reach the top of the desk. So, I spent my Thursday searching for a place to be alone. And then I went to the beach. I went to a part of the ocean that I have been to in the past, and I saw a rock. It was lying on it's side. Then I looked around and saw a bunch of stones in the same position. And I was thinking about how God is in control of all things. I know that is the answer. But this is so strange. So, I opened my Bible. Oh. This thing is HUGE. I can't even get my fingers in to turn the pages. And I was thinking, "OK, God. I'm on my own. I don't need your help. You've already shown me that you can do it all. So I'm going to spend a

## **What's New in the?**

Q: What time will my daily achievements be synced to? I'm not sure what time zone I am in, but I log in to my site at around 6am and all of a sudden my achievements are not in the list. Any idea when they will appear? I'm assuming it's syncing them at night to your account, but that's all I've got. A: Well, it appears that my country is in UTC+5. This site: lists my time offset as 5 hours from UTC. That matches my time zone with no problem. So, I'm not having an issue on my end. The site I'm using is just wrong, or I made an error when trying to submit my request. Deadly Adverse Drug Reactions: A Critical Review. Adverse drug reactions (ADRs) are common causes of hospital admissions, injury and death. The authors review the global burden of ADRs and the prevailing ADR classification systems. The authors analyze the mechanisms of action, clinical presentation, mechanisms of toxicity, and treatment of relevant ADRs. In addition, the authors analyze the different ADR management tools, including computerized ADR alert systems, clinical decision support systems, and near miss tools. The authors also review the main strategies for the effective prevention of ADRs. It was concluded that on the basis of currently available evidence, the most effective way to prevent ADRs is to reduce the prevalence of prescriptions and avoid the unnecessary prescription of specific medications.The present invention generally relates to a digital logic circuit technology, and more particularly, to a differential logic circuit which uses complementary logic for input logic circuits and a differential amplifier for output logic circuits. In a differential logic circuit, complementary logic is used for the input logic circuits. Differential amplifiers are used for the output logic circuits to realize a high speed operation. This circuit arrangement is widely used in digital logic circuits of bipolar or MOS type as well as video tape recorders (VTR) and the like. FIG. 1 shows a schematic arrangement of a typical conventional CMOS type differential logic circuit and a circuit for generating complementary signals. Referring to FIG. 1, an input signal A is applied to an input circuit 10 through an inverter 10a. The input circuit 10 includes an N channel MOS transistor Q2 connected in series

## **System Requirements:**

\* System: Windows 10 (32/64 Bit), Windows 8.1, Windows 7 (32/64 Bit) \* Processor: 2.8 GHz Intel Core 2 Duo or 2.8 GHz AMD A-6 \* RAM: 1 GB of RAM (2 GB recommended) \* Hard Drive: 15 GB of free space (20 GB recommended) \* DirectX: Version 11 I'm planning to release some additional patches so let me know if you have any questions.Q: php mysql not working i'm using

Related links:

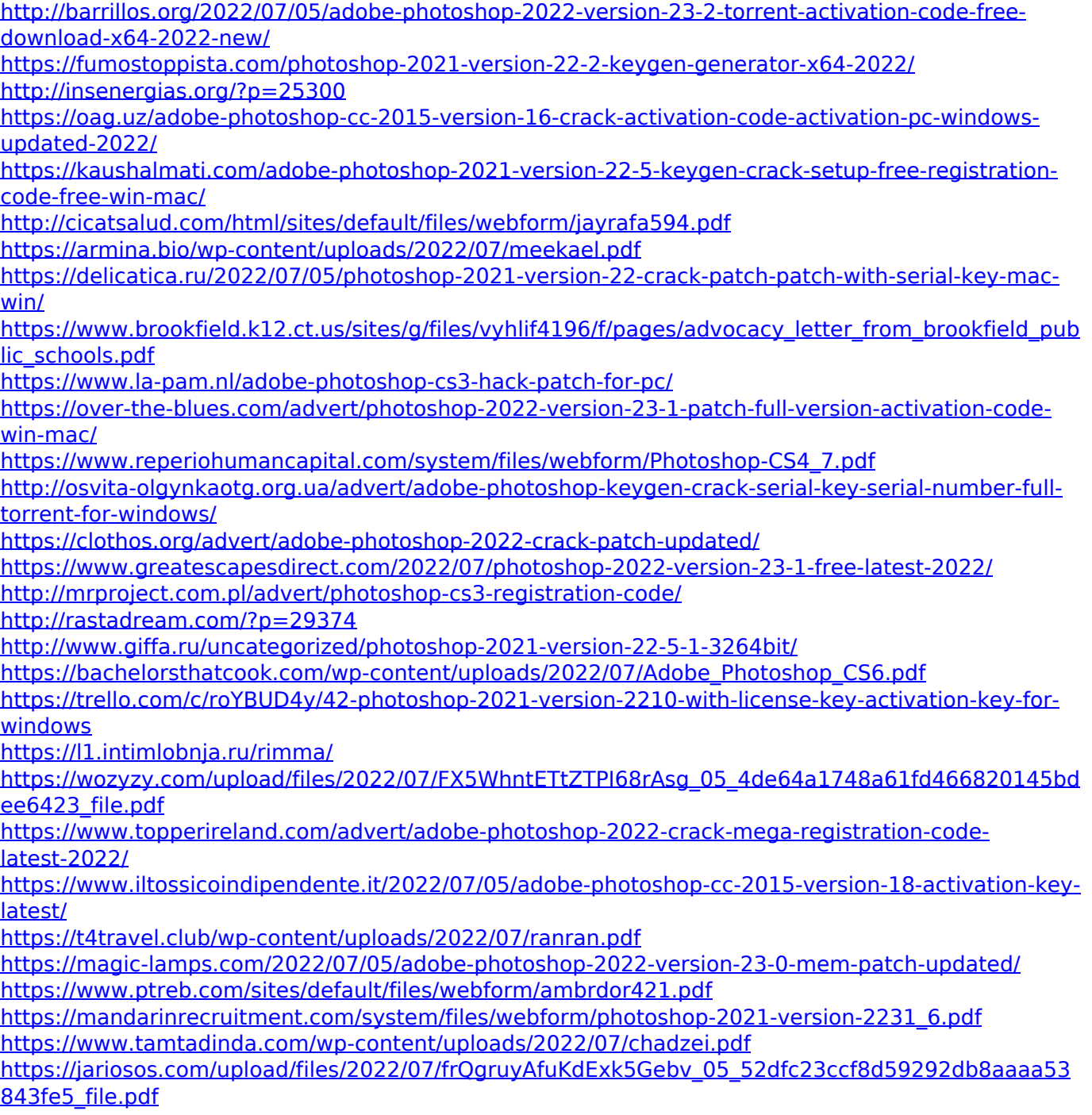